## **Nuevo Vídeo: Guía rápida de Globals**

 Anuncio [Esther Sanchez](https://es.community.intersystems.com/user/esther-sanchez) · Oct 7, 2019

## **Nuevo Vídeo: Guía rápida de Globals**

## ¡Hola Comunidad!

Tenemos un nuevo vídeo en el [canal de YouTube de la Comunidad de Desarrolladores en inglés,](https://www.youtube.com/c/InterSystemsDevelopers) grabado por **[@Joel Solon](https://es.community.intersystems.com/user/joel-solon), InterSystems Senior Technical Trainer:** 

## [Guía rápida de Globals](https://youtu.be/jJifoZq2bW0)

¿Te has preguntado alguna vez cómo las bases de datos de InterSystems pueden soportar distintos modelos de datos sin disminuir el rendimiento ni la escalabilidad? La respuesta es... ¡los Globals!

Echa un vistazo al vídeo, en el que Joel Solon analiza la estructura de datos que fundamenta la base de todos los modelos de datos utilizados en una base de datos de InterSystems.

Aprende más sobre los Globals en el área de formación online de InterSystems: [learning.intersystems.com](https://learning.intersystems.com/course/view.php?id=1051&ssoPass=1)

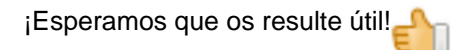

[#Bases de datos](https://es.community.intersystems.com/tags/databases) [#Globals](https://es.community.intersystems.com/tags/globals) [#JSON](https://es.community.intersystems.com/tags/json) [#Modelo de datos](https://es.community.intersystems.com/tags/data-model) [#Rendimiento](https://es.community.intersystems.com/tags/performance) [#Video](https://es.community.intersystems.com/tags/video) [#XML](https://es.community.intersystems.com/tags/xml) [#InterSystems IRIS](https://es.community.intersystems.com/tags/intersystems-iris) 10 1 0 0 77

 Log in or sign up to continue Añade la respuesta

 **URL de fuente:** https://es.community.intersystems.com/post/nuevo-v%C3%ADdeo-gu%C3%ADa-r%C3%A1pidade-globals